## **BAB III**

## **METODE PENELITIAN**

## **A. Jenis atau Desain Penelitian**

#### **1. Jenis Penelitian**

Penelitian ini merupakan penelitian *ex-post facto* dengan pendekatan kuantitatif. Menurut Watson (2017: 89), penelitian *ex-post facto* bertujuan untuk mencari penyebab perubahan perilaku dengan studi komparasi secara partisipatif tentang perilaku yang muncul pada saat sekarang dan perilaku yang tidak muncul dari suatu kejadian setelah variabel bebas terjadi. Data penelitian yang dikumpulkan dalam penelitian kuantitatif berupa angka-angka dan analisis menggunakan statistik.

Penelitian *ex-post facto* merupakan penelitian dimana variabelvariabel bebas telah terjadi ketika peneliti mulai dengan pengamatan variabel-variabel terikat dalam suatu penelitian (Hammadi, 2010: 223). Penelitian *expost facto* ini bertujuan untuk menemukan penyebab yang memungkinkan perubahan perilaku, gejala atau fenomena yang disebabkan oleh suatu peristiwa, perilaku atau hal-hal yang menyebabkan perubahan pada variabel bebas yang secara keseluruhan sudah terjadi. Pada penelitian ini terdapat dua variabel bebas yaitu efikasi diri dan perilaku siswa. Sedangkan variabel terikatnya adalah hasil belajar. Penelitian dilakukan untuk menguji pengaruh antara efikasi diri dan perilaku siswa terhadap hasil belajar.

## **2. Desain Penelitian**

Berikut disajikan desain penelitian masing-masing variabel. Rancangan penelitian yang digunakan dengan maksud untuk mengetahui pengaruh dua variabel bebas terhadap variabel terikat. Rancangan tersebut dapat digambarkan sebagai berikut

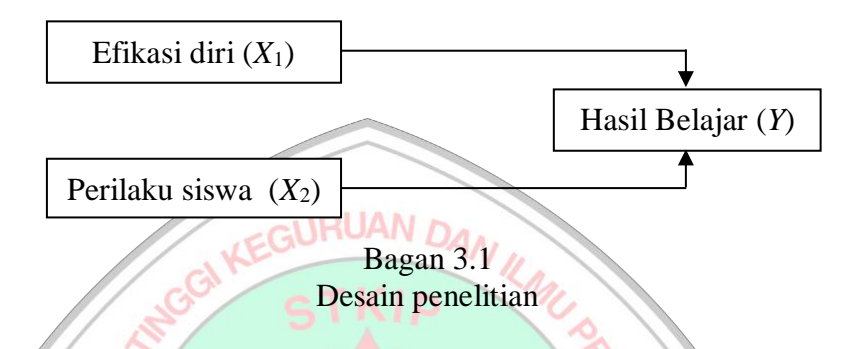

## **B. Tempat dan Waktu Penelitian**

## **1. Tempat Penelitian**

Penelitian ini dilaksanakan di SMK Negeri 2 Pacitan, yang terletak di Jl Walanda Maramis No. 2, Lingkungan Barak, Sidoharjo, Kecamatan Pacitan, Kabupaten Pacitan. Penelitian ini akan dilakukan pada siswa kelas XI semester ganjil tahun pelajaran 2022/2023.

Alasan peneliti melakukan penelitian di SMK Negeri 2 Pacitan adalah karena sekolah memiliki data dan informasi yang dibutuhkan untuk kepentingan penelitian, sekolah belum pernah pernah dilakukan penelitian yang sejenis, serta letak sekolah yang strategis sehingga mudah untuk dijangkau.

## **2. Waktu Penelitian**

Penelitian dilaksanakan selama 6 bulan, mulai dari persiapan sampai dengan pelaporan yang dimulai pada bulan Februari hingga Juli 2022.

**Tabel 3.1 Waktu penelitian**

| No | Kegiatan               | Bulan |     |     |     |      |      |
|----|------------------------|-------|-----|-----|-----|------|------|
|    |                        | Feb   | Mar | Apr | Mei | Juni | Juli |
|    | Persiapan Penelitian   |       |     |     |     |      |      |
|    | Pelaksanaan Penelitian |       |     |     |     |      |      |
|    | Pengumpulan Data       |       |     |     |     |      |      |
|    | Penyusunan dan         |       |     |     |     |      |      |
|    | Pelaporan              |       |     |     |     |      |      |

# **C. Populasi dan Sampel Penelitian**

## **1. Populasi**

Populasi menurut Sugiyono (2015: 80) adalah wilayah generalisasi yang terdiri atas obyek/subyek yang mempunyai kualitas dan karakteristik tertentu yang di tetapkan oleh peneliti untuk dipelajari dan kemudian ditarik kesimpulannya. Populasi tidak hanya mencakup orang saja, tapi juga obyek dan benda-benda alam yang lain. Populasi juga bukan sekedar jumlah obyek/subyek yang dipelajari, namun juga meliputi seluruh karakteristik/sifat obyek/subyek yang dipelajari. Dalam menentukan populasi, peneliti harus mengetahui karakteristik populasi, baik dari segi wilayah, individu, objek maupun kejadian yang terdapat dalam lokasi penelitian (Yusuf, 2015: 150). Populasi dalam penelitian ini adalah seluruh siswa kelas XI BDP yang berjumlah 59 siswa.

#### **2. Sampel**

Sampel adalah sebagian dari populasi. Artinya tidak akan ada sampel jika tidak ada populasi (Darmawan, 2013:138). Sedangkan menurut Sax dalam Yusuf (2017: 150) sampel adalah jumlah terbatas dari unsur yang terpilih dari suatu populasi, dimana unsur tersebut harus mewakili populasi. Besarnya ukuran sampel yang dipilih mempertimbangkan tingkat kesalahan sampel yang dapat ditoleransi dan tingkat kepercayaan yang dapat diterima secara statistik (Yusuf, 2017:<br>151). 151).

Sampel ditentukan oleh peneliti berdasarkan pertimbangan masalah, tujuan, hipotesis, metode dan instrument penelitian, disamping pertimbangan waktu, tenaga, dan pembiayaan. Teknik pengambilan sampel dalam penelitian ini menggunakan rumus Slovin. Rumus Slovin digunakan untuk menghitung jumlah populasi obyek tertentu yang belum diketahui karakteristiknya secara spesifik. Dalam penggunaan rumus slovin, hal yang pertama kali harus kita lakukan yaitu menentukan taraf keyakinan terhadap hasil kebenaran atau taraf signifikansi kesalahan yang akan terjadi. Ukuran sampel menurut Slovin ditentukan berdasarkan rumus

berikut:

$$
n=\frac{N}{1+N. e^2}
$$

keterangan:

- n : ukuran sampel
- N : ukuran populasi
- e : persen kelonggaran ketidaktelitian karena kesalahan penarikan sampel yang masih dapat ditolerir atau diinginkan (ditetapkan 10% dengan tingkat kepercayaan 90%)

Berdasarkan rumus di atas maka diperoleh jumlah sampel minimal sebagai berikut.

$$
n = \frac{N}{1 + N. e^2} = \frac{59}{1 + 59. (0,1)^2} = \frac{59}{1 + 59. 0,01} = \frac{59}{1 + 0,59} = \frac{59}{1,59} = 37.1
$$

Jadi sampel dalam penelitian ini minimal ada 37 siswa.

### **D. Variabel Penelitian**

Dalam setiap penelitian harus terdapat variabel sebagai unsur yang diteliti. Variabel penelitian menurut Bohnstedts dalam Yusuf (2017: 102) adalah karakteristik dari orang, objek, atau kejadian yang berbeda dalam nilai-nilai yang dijumpai pada orang, objek, atau kejadian itu. Sugiyono (2015: 38) menyatakan bahwa variabel penelitian adalah suatu atribut atau sifat atau nilai dari orang, obyek, atau kegiatan yang mempunyai variasi tertentu yang ditetapkan oleh peneliti untuk dipelajari dan ditarik kesimpulannya.

Penelitian ini menggunakan dua variabel berdasarkan judul yang telah dipilih yaitu "Pengaruh Efikasi diri dan Perilaku siswa terhadap hasil belajar di SMK Negeri 2 Pacitan"setiap variabel dijelaskan sebagai berikut:

#### **1. Variabel Bebas**

Variabel bebas atau variabel independen adalah variabel yang mempengaruhi atau yang menjadi sebab peribahan atau timbulnya variabel dependen (terikat) (Sugiyono, 2015: 39). Variabel bebas pada penelitian ini adalah efikasi diri (X1) dan perilaku siswa (X2). Indikator efikasi diri pada penelitian ini adalah frekuensi penerapan kepercayaan diri siswa selama mengikuti pembelajaran matematika dan ketepatan siswa dalam penerapan rasa percaya diri. Sedangkan indikator perilaku belajar siswa dalam penelitian ini adalah sikap siswa terhadap pelajaran, semangat dan tanggung jawab siswa dalam mengerjakan tugas-tugas, serta reaksi siswa terhadap stimulus pelajaran yang diberikan.

### **2. Variabel Terikat**

Variabel terikat atau variabel dependen adalah variabel yang dipengaruhi atau yang menjadi akibat karena adanya variabel bebas (Sugiyono, 2015: 39). Variabel terikat dalam penelitian ini adalah hasil belajar matematika (Y).

# **E. Teknik dan Instrumen Pengumpulan Data**

- **1. Teknik Pengumpulan Data**
	- a) Metode Angket

Angket/kuisioner menurut Sugiyono (2015: 142) merupakan teknik pengumpulan data yang dilakukan dengan memberi seperangkat pertanyaan atau pernyataan tertulis kepada responden untuk dijawab. Angket atau kuesioner adalah teknik pengumpulan data untuk menggali informasi tentang pendapat, aspirasi, keyakinan dan lain-lain. Angket berbentuk lembar pernyataan atau pertanyaan yang dimaksudkan untuk mengetahui, menilai responden berkenaan dengan aspek sikap atau pendapat terhadap sesuatu hal. Angket memiliki beberapa kelebihan yaitu bersifat praktis, hemat waktu dan tenaga. Namun demikian, angket

juga memiliki kelemahan, yaitu jawaban yang diberikan seringkali tidak objektif, siswa memberi jawaban yang pura-pura (Prayitno, 2019:44). Angket dalam penelitian menggunakan angket dengan pertanyaan tertutup, yaitu sekumpulan pertanyaan yang disusun dengan alternatif jawaban, sehingga responden hanya dapat memilih jawaban sesuai dengan alternatif jawaban yang telah disediakan. Pada penelitian ini angket digunakan untuk memperoleh data efikasi diri dan perilaku siswa.

Tujuan utama penggunaan kuisioner dalam penelitian adalah untuk memperoleh informasi yang relevan dengan penelitian dan mengumpulkan informasi dengan reliabilitas dan validitas yang tinggi (Yusuf, 2017: 199). Terdapat dua bentuk kuisioner tertutup yaitu kusioner yang sudah alternatif jawabannya sudah ditentukan terlebih dulu, dan kuisioner terbuka yaitu kuisioner yang memberikan kesempatan kepada responden untuk memberikan jawaban sesuai dengan pendapatnya masing-masing. Penelitian ini menggunakan jenis kuisioner terbuka untuk mengukur variabel efikasi diri dan perilaku siswa.

## b) Dokumentasi

Dalam melakukan dokumentasi, peneliti menyelidiki benda-benda tertulis seperti buku-buku, majalah, dokumen peraturan-peraturan, notulen rapat, catatan harian, dan lain-lain (Arikunto, 2016: 274). Fungsi teknik dokumentasi pada penelitian ini adalah untuk mengumpulkan

data pelengkap seperti dokumen-dokumen, foto-foto, dan laporan yang relevan sebagai data pelengkap penelitian.

## **2. Instrumen Pengumpulan Data**

Intrumen yang digunakan untuk pengumpulan data pada penelitian ini adalah dokumentasi dan angket

a) Dokumentasi

Dokumentasi dalam penelitian ini adalah nilai matematika PAS (penilaian akhir semester) pada semester genap siswa kelas X tahun<br>AMPAN DAN MAN ajaran 2021/2022.

b) Kuisioner/Angket

Kuisioner digunakan untuk mengukur variabel efikasi diri dan perilaku siswa. Jenis skala pengukuran yang digunakan dalam kusioner ini adalah skala Likert. Skala Likert merupakan skala pengukuran yang dimaksudkan untuk mengukur sikap individu dalam dimensi yang sama, dan individu tersebut menempatan dirinya ke arah kontinuitas dari butir soal (Yusuf, 2017: 222).

Skema pengukuran menggunakan skala Likert pada penelitian ini adalah sebagai berikut:

| Skala Likert        |                    |                           |  |  |  |  |  |
|---------------------|--------------------|---------------------------|--|--|--|--|--|
| Kategori            | Pernyataan<br>Skor | <b>Skor</b><br>Pernyataan |  |  |  |  |  |
|                     | <b>Positif</b>     | <b>Negatif</b>            |  |  |  |  |  |
| Selalu              |                    |                           |  |  |  |  |  |
| Sering              |                    |                           |  |  |  |  |  |
| Kadang-Kadang       |                    |                           |  |  |  |  |  |
| <b>Tidak Pernah</b> |                    |                           |  |  |  |  |  |

Tabel 3.2

#### **a. Lembar Angket Efikasi Diri**

Instrumen angket efikasi diri digunakan untuk mengukur tingkat efikasi diri siswa. Angket efikasi diri terdiri dari 25 pernyataan yang mencakup 3 aspek efikasi diri.

Alternatif jawaban pada pernyataan menggunakan skala *likert*. Jawaban setiap item instrument yang menggunakan skala *likert*  mempunyai gradasi dari sangat positif sampai sangat negatif Adapun kategori jawaban terdiri atas 4 alternatif pilihan yang terdiri dari pernyataan positif dan negatif. Jawaban pernyataan positif skornya adalah Selalu  $(SL) = 4$ , Sering  $(SR) = 3$ , Kadang-kadang  $(KD) = 2$ , Tidak Pernah (TP) = 1. Sedangkan untuk jawaban pernyataan negatif skornya adalah Selalu (SL) = 1, Sering (SR) = 2, Kadang-kadang = 3, Tidak **Anite** Him I Pernah  $(TP) = 4$ .

## **b. Lembar Angket Perilaku Siswa**

Intrumen angket perilaku siswa digunakan untuk mengetahui perilaku siswa. Angket perilaku siswa terdiri dari 25 pernyataan yang mencakup 4 indikator perilaku siswa.

Alternatif jawaban pada pernyataan menggunakan skala *likert*. Jawaban setiap item instrument yang menggunakan skala *likert*  mempunyai gradasi dari sangat positif sampai sangat negatif Adapun kategori jawaban terdiri atas 4 alternatif pilihan yang terdiri dari pernyataan positif dan negatif. Jawaban pernyataan positif skornya adalah Selalu (SL) = 4, Sering (SR) = 3, Kadang-kadang (KD) = 2, Tidak Pernah (TP) = 1. Sedangkan untuk jawaban pernyataan negatif skornya adalah Selalu (SL) = 1, Sering (SR) = 2, Kadang-kadang = 3, Tidak Pernah (TP)  $=$  4.

Setiap nomor terdapat enam deskrispi yang menggambarkan keempat indikator perilaku siswa yaitu perilaku mengikuti pembelajaran, membaca sumber belajar, mengunjungi perpustakaan dan saat menghadapi ujian.

# **F. Validitas dan Reliabilitas Instrumen**

Sebelum instrument diberikan kepada responden, harus diuji cobakan untuk mengetahui validitas dan reliabilitasnya. Instrument yang valid dan reliable merupakan syarat mutlak untuk mendapatkan hasil penelitian yang valid dan reliabel (Sugiyono, 2015:173). Hal ini dengan menggunakan instrument yang telah teruji validitas dan reliabilitasnya, otomastis hasil atau data penelitian menjadi valid dan reliabel. Adapun cara pengujian untuk masing-masing instrument adalah sebagai berikut:

#### **1. Validitas Isi**

a. Angket Efikasi Diri dan Perilaku siswa

Validitas pada penelitian ini bertujuan untuk mengetahui keabsahan dari instrument angket efikasi diri dan perilaku siswa yang dibuat oleh peneliti berdasarkan kisi-kisi yang telah ditentukan. Instrumen angket efikasi diri dan perilaku siswa akan divalidasi oleh tim ahli (*experts judgement*).

Validator akan menguji kesesuaian setiap butir angket dengan indikator yang telah ditentukan yaitu, (1) butir angket sesuai dengan kisikisi angket, (2) butir angket tidak memberi penafsiran ganda, (3) kalimat angket disusun secara jelas dan mudah dipahami. Validator akan memberi tanda ceklis  $(\sqrt{})$  pada setiap indikator apabila butir angket telah memenuhi indikator tersebut. Selanjutnya, butir angket dinyatakan layak digunakan jika semua kriteria terpenuhi, jika terdapat indikator yang tidak terpenuhi maka butir angket harus direvisi dan kemudian divalidasi kembali oleh validator. Butir angket dalam penelitian ini layak digunakan jika setidaknya 50% dari semua validator setuju dengan indikator yang dijadikan kriteria.

# **2. Konsistensi Internal Angket**

Konsistensi internal digunakan untuk mengetahui bahwa butir-butir angket efikasi diri dan perilaku siswa memberikan hasil pengukuran yang konsisten. Perhitungan konsistensi internal angket dengan bantuan *Microsoft Excel* menggunakan rumus korelasi produk momen *Karl Pearson* sebagai berikut:

$$
r_{xy} = \frac{n \sum XY - (\sum X)(\sum Y)}{\sqrt{(n \sum X^2 - (\sum X)^2)(n \sum Y^2 - (\sum Y)^2)}}
$$

Keterangan:

 $r_{xy}$  : indeks konsistensi internal untuk butir ke-i

- : banyaknya subyek yang dikenai tes (instrument)
- : skor untuk butir ke-*i* yang dicari indeks konsistensi internal

## : total skor

Butir angket mempunyai konsistensi internal yang baik jika indeks konsistensi internalnya sama atau lebih dari 0,3 ( $r_{xy} \ge 0.3$ ).

(Budiyono, 2018:88)

#### **3. Reliabilitas Instrumen**

Reliabilitas digunakan untuk mengetahui apakah butir soal pada angket efikasi diri dan perilaku siswa, serta hasil belajar. Reliabilitas menunjukkan apakah instrument tersebut secara konsisten memberikan hasil KUAN D. ukuran yang sama apabila pengukuran tersebut dilakukan pada orang yang sama dengan waktu yang berlainan. Perhitungan untuk menguji nilai reliabilitas menggunakan rumus *Alpha* sebagai berikut:

 $\frac{n}{n-1}\left(1-\frac{\sum s_j^2}{s_t^2}\right)$ 

 $\frac{s^{13}}{s^{2}_{t}}$ 

Keterangan:

cΩ

 $r_{11}$  : koefisien reliabilitas instrumen

 $r_{11} = \left(\frac{n}{n}\right)$ 

- $n$  : banyaknya butir instrument  $31$
- $S_i$ : variansi skor butir ke-i , i=1,2,3,4,…,n

 $S_t$ : variansi skor total yang diperoleh subyek uji coba

Instrument dikatakan reliabel apabila reliabilitas yang diperoleh sama atau lebih dari 0,70 ( $r_{11} \ge 0,70$ ).

(Budiyono, 2017:80)

#### **G. Teknik Analisis Data**

Analisis data merupakan kegiatan yang dilakukan setelah seluruh data dari responden terkumpul. Setelah data terkumpul maka langkah berikutnya adalah mengolah data atau tentang permasalahan yang telah dirumuskan sebelumnya. Analisis data digunakan untuk mengetahui benar tidaknya suatu hipotesis. Analisis data yang digunakan dalam penelitian ini menggunakan bantuan program SPSS.

# **1. Uji Prasyarat Analisis**

Sebelum dilakukan analisis dengan regresi, dilakukan uji persyaratan analisis terlebih dahulu. Uji prasyaratan analisis, meliputi:

- a) Uji linieritas ini digunakan untuk mengetahui apakah dua variabel mempunyai hubungan linear atau tidak secara signifikan. Pengujian linearitas dengan *Y* dilakukan secara sendiri-sendiri menggunakan SPSS. Langkah-langkah untuk menguji linearitas adalah sebagai berikut
- 1) Hipotesis

*H*<sub>o</sub> = Tidak terjadi linieritasU REPUBLIK IND

 $H_1$  = Terjadi linieritas

- 2) Taraf signifikansi  $\alpha = 0.05$
- 3) Statistik uji

Pengolahan data menggunakan SPSS 16.0

4) Keputusan

Hasil *output* pada SPSS yaitu berupa tabel ANOVA. Model regresi dikatakan linear apabila nilai signifikansi lebih dari  $\alpha$  atau H<sub>1</sub> diterima jika nilai sig. pada output SPSS > 0,05.

5) Kesimpulan

Jika H<sub>1</sub> diterima maka terjadi linieritas.

(Gunawan, 2013, pp. 95-96)

#### **2. Uji Hipotesis**

Analisis regresi digunakan untuk melakukan prediksi atau peramalan.  $c1$ IRUAN  $r$ Tujuan dari analisis regresi adalah menentukan model statistik (dalam bentuk formula matematika) yang dapat dipakai untuk memprediksi nilainilai variabel terikat berdasarkan nilai-nilai variabel-variabel bebas (Budiyono, 2016: 251). Analisis regresi linear ganda bertujuan untuk mencari bentuk hubungan (relasi) linear antara satu variabel terikat Y dan k variabel bebas  $X_1, X_2, \ldots, X_k$  (Budiyono, 2016: 276). Teknik analisis data yang digunakan dalam penelitian ini adalah teknik analisis regresi berganda dengan 2 variabel bebas dan 1 variabel terikat. Pengujian hipotesis 1,2 dan 3 menggunakan analisis regresi linier ganda. Pada perhitungan hipotesis 1, 2 dan 3 menggunakan software SPSS 16.0 for windows metode enter dan stepwise.

## a) Uji Hipotesis pengaruh antara efikasi diri dengan hasil belajar

1) Hipotesis

 $H_0$ : Tidak ada hubungan linier antara efikasi diri dan hasil belajar  $H_1$ : Ada hubungan linier antara efikasi diri dengan hasil belajar

- 2) Taraf signifikansi (a) =  $0.05$
- 3) Statistik Uji: Pengujian dilakukan dengan SPSS. Langkah-langkah mengolah data dengan SPSS adalah sebagai berikut.
	- a) Memasukkan nilai angket efikasi diri dan nilai belajar untuk hipotesis pada lembar kerja SPSS secara bergantian
	- b) Memilih menu *analyze*, kemudian klik *regression*, klik *linear*
	- c) Klik variabel efikasi diri masukkanke kotak *dependent* untuk hipotesis
	- **NIRUAN DA** d) Pada kolom *methd* : untuk keseragaman pilih enter

e) Pada kolom *options* : pilih *stepping ethod criteria* dengan uji F yaitu *use probability* of F,*include constant in equation*, pilih *missing value* yaitu *exclude cases listwise*, kemudian *continue* f) Pada kotak *statistic* pilih *Regression coefficient* klik *estimates*, Model Fit, R *squared change*, *Descriptive*, pilih *residual*, klik Durbin-Watson kemudian klik *continue*.

- g) Pada kotak polos: pilih \**ZPRED* arahkan ke anak panah X dan \**SRESID* arahkan ke anak panah Y, pilih *standardized residual plot*, pilih histogram dan *normal probability* klik *continue*
- h) Pilih OK
- 4) Keputusan Uji

Ho ditolak apabila nilai signifikansi pada output SPSS < 0,05

5) Kesimpulan

Hipotesis 1: Jika Ho ditolak, maka ada hubungan antara efikasi diri dengan hasil belajar di SMKN 2 Pacitan

- b) Uji Hipotesis pengaruh antara perilaku siswa dengan hasil belajar
	- 1) Hipotesis

 $H<sub>0</sub>$ : Tidak ada hubungan linier antara perilaku siswa dan hasil belajar

 $H_1$ : Ada hubungan linier antara perilaku siswa dengan hasil belajar

- 2) Taraf signifikansi  $(a) = 0.05$
- 3) Statistik Uji: Pengujian dilakukan dengan SPSS. Langkah-langkah mengolah data dengan SPSS adalah sebagai berikut.
	- a) Memasukkan nilai angket perilaku siswa dan nilai belajar untuk hipotesis pada lembar kerja SPSS secara bergantian
	- b) Memilih menu *analyze*, kemudian klik *regression*, klik *linear*
	- c) Klik variabel perilaku siswa masukkan ke kotak *dependent* untuk hipotesis
	- d) Pada kolom *methd*: untuk keseragaman pilih *enter*
	- e) Pada kolom *options*: pilih *stepping ethod criteria* dengan uji F yaitu *use probability of* F,*include constant in equation*, pilih *missing value* yaitu *exclude cases listwise*, kemudian *continue*
	- f) Pada kotak *statistic* pilih *Regression coefficient* klik *estimates*, Model Fit, R *squared change*, *Descriptive*, pilih residual, klik Durbin-Watson kemudian klik *continue*.
- g) Pada kotak polos: pilih \**ZPRED* arahkan ke anak panah X dan \**SRESID* arahkan ke anak panah Y, pilih *standardized* residual plot, pilih histogram dan *normal probability* klik *continue*
- h) Pilih OK
- 4) Keputusan Uji

Ho ditolak apabila nilai signifikansi pada output SPSS < 0,05

5) Kesimpulan

Hipotesis 1: Jika Ho ditolak, maka ada hubungan antara perilaku **IRUAN** siswa dengan hasil belajar di SMKN 2 Pacitan

- c) Uji Hipotesis pengaruh antara efikasi diri dan perilaku siswa dengan hasil belajar
	- 1) Hipotesis

H<sub>0</sub> : Tidak ada hubungan linier antara efikasi diri dan perilaku siswa dengan hasil belajar

H₁ : Ada hubungan linier antara efikasi diri dan perilaku siswa dengan hasil belajar

- 2) Taraf signifikansi  $(a) = 0.05$
- 3) Statistik Uji: Pengujian dilakukan dengan SPSS. Langkahlangkah mengolah data dengan SPSS adalah sebagai berikut.
	- a) Memasukkan nilai angket efikasi diri dan perilaku siswa untuk hipotesis serta nilai hasil belajar pada lembar kerja SPSS secara bergantian
	- b) Memilih menu *analyze*, kemudian klik regression, klik linear
- c) Klik variabel efikasi diri masukkanke kotak dependent untuk hipotesis
- d) Pada kolom *method*: untuk keseragaman pilih enter
- e) Pada kolom *options*: pilih s*tepping method criteria* dengan uji F yaitu *use probability* of F,*include constant in equation*, pilih *missing value* yaitu *exclude cases listwise*, kemudian *continue*
- f) Pada kotak *statistic* pilih *Regression coefficient* klik *estimates*, Model Fit, R *squared change*, *Descriptive*, pilih residual, klik Durbin-Watson kemudian klik *continue*.

g) Pada kotak polos: pilih \**ZPRED* arahkan ke anak panah X dan \**SRESID* arahkan ke anak panah Y, pilih *standardized residual plot*, pilih histogram dan *normal probability* klik *continue*

h) Pilih OK

SEK

4) Keputusan Uji

H₀ ditolak apabila nilai signifikansi pada *output* SPSS < 0,05

5) Kesimpulan

Hipotesis 1 : Jika Ho ditolak, maka ada hubungan antara efikasi diri dan perilaku siswa dengan hasil belajar di SMKN 2 Pacitan.

#### **3. Uji Asumsi**

## a) Uji Normalitas

Uji normalitas bertujuan untuk mengetahui apakah sampel penelitian berasal dari populasi yang berdistribusi normal. Uji normalitas dilakukan dengan metode *Liliefors*. Adapun langkah-langkah pengujian uji normalitas sebagai berikut.

1) Hipotesis:

- $H<sub>0</sub>$ : sampel berasal dari populasi yang berdistribusi normal
- $H_1$ : sampel tidak berasal dari populasi yang berdistribusi normal
- 2) Taraf signifikansi:  $\alpha = 0.05$
- 3) Statistik Uji:

Uji liliefors menggunakan program SPSS. Langkah-langkahnya FITH. **Anits** sebagai berikut.

- a) Pada *variabel view* kita tuliskan pada kolom *Name* misalnya X dengan *type*: numeric, decimal: 0 dan *measure*: scale
- b) Kemudian pada lembar *Data view*, masukkan nilai datanya
- c) Kemudian klik *Analyze-Descriptive Statistics-Explore*
- d) Pindahkan variabel X ke *Dependent List* dan klik *Plots*. Setelah itu pada jendela *Plots* centang *Normality plots with test* dan centang *Histogram.*
- e) Setelah itu klik continue dilanjutkan OK. Maka akan muncul output hasil analisis SPSS.
- 4) Kriteria Keputusan
- a) Jika  $sig < \alpha$  (0,05) maka  $H_0$  ditolak
- b) Jika  $sig > \alpha$  (0,05) maka  $H_0$  diterima
- 5) Kesimpulan
	- a) Sampel berasal dari populasi yang berdistribusi normal jika  $H_0$ diterima.
	- b) Sampel tidak berasal dari populasi yang berdistribusi normal jika  $H_0$ ditolak.

(Meifiani, 2018:8-10)

2. Uji Multikolinieritas CT KID

Uji multikolienaritas digunakan untuk mengetahui ada tidaknya hubungan linier antar variabel bebas dalam model regresi. Asumsi untuk memenuhi model regresi adalah tidak ada multikolinieritas. Peneliti melakukan uji multikoliniearitas dengan mencari nilai *Variance Infletion Factor* (VIF). Jika nilai Variance Inflation Factor (VIF) masing-masing variabel bebas kurang dari 10, maka variabelvariabel bebas tersebut terbebas dari masalah multikoliniearitas.

Uji Multikolinearitas dimaksudkan untuk mengetahui ada tidaknya hubungan (korelasi) yang signifikan antar variabel bebas. Jika terdapat hubungan yang cukup tinggi (signifikan), berarti ada aspek yang sama diukur pada variabel bebas. Hal ini tidak layak digunakan untuk menentukan kontribusi secara bersama-sama variabel bebas terhadap variabel terikat.

Perhitungan uji multikolinearitas pada penelitian ini menggunakan perhitungan SPSS 16.0. Uji multikolinearitas dengan SPSS dilakukan dengan uji regresi, dengan patokan nilai VIF (*variance inflation factor*) dan koefisien korelasi antar variabel bebas.

a) Hipotesis

 $H_0$ : terdapat masalah multikolinearitas dalam model regresi

H₁ : terdapat masalah multikolinearitas dalam model regresi

- b) Taraf signifikansi  $(\alpha) = 0.05$ **JAND**
- c) Statistik Uji (Uji Multikolinearitas)

Perhitungan menggunakan program SPSS 16.0 dengan langkahlangkah sebagai berikut. 1) Entry data

Masukkan data ke dalam from SPSS, yakni data keaktifan belajar dalam variabel x₁, data kemandirian belajar dalam variabel x<sub>2</sub> dan data hasil belajar dalam variabel y.

**RU REPUB** 2) Analisis data

> Pengujian multikolinearitas dilakukan dengan model regresi dengan menu sebagai berikut:

*Analyze*

 *Regression*

## *Linier*

Apabila menu tersebut sudah dipilih, maka akan muncul kotak

dialog *Linier Regression*.

- 3) Pindahkan variabel y ke dependent list dan variabel x1 dan x2 ke independent list
- 4) Pilih Bok Statistic.
- 5) Pilih *colinearity diagnostics*, sehingga tampak kotak dialog
- *6) Linear Regression Statistics*
- 7) Pilih Continue, lalu OK.
- d) Keputusan Uji H ditolak jika nilai VIF pada output SPSS < 10 atau memiliki *tolerance* mendekati 1. GURI
- e) Kesimpulan

H₀ ditolak jika tidak terdapat masalah multikolinearitas dalam model regresi (Gunawan, 2013: 96-99)

3. Uji Heteroskedastisitas

 Uji heterokedastisitas bertujuan untuk menguji apakah dalam model regresi terjadi ketidaksamaan variansi dan residual satu pengamatan ke pengamatan lain. Jika variansi dari residual satu pengamatan ke pengamatan yang lain tetap, maka disebut heterokedastisitas. Asumsi yang harus dipenuhi dalam model regresi adalah tidak adanya masalah heterokedesititas. Pada penelitian ini, peneliti menggunakan uji *spearman rho* untuk mengorelasikan nilai residual (*Unstansardized residual)* dengan masing-masing variabel bebas. Jika nilai signifikansi korelasi kurang dari 0,05, maka pada model regresi terdapat masalah heterokedastisitas.

Heterokedasitas terjadi dalam regresi apabila varian error  $(\varepsilon i)$ untuk beberapa nilai x tidak konstan atau berubah-ubah. Pendeteksian konstan atau tidaknya varian error konstan dapat dilakukan dengan menggambar grafik antara  $y^{\wedge}$  dengan residu ( $y - y^{\wedge}$ ). Apabila garis yang membatasi sebaran titik-titik relatif paralel maka *varian error* dikatakan konstan. Perhitungan uji heterokedasitas menggunakan program SPSS 16.0 dengan langkah-langkah sebagai berikut.

a) Entry data

**JURUAN DA** Pada from SPSS dimasukkan data keaktifan belajar dan kemandirian belajar sebagai variabel x dan data hasil belajar siswa sebagai variabel y b) Analisis data Pilih menu sebagai berikut: *Analyze* **GURU CREELUSLIK INTERNATION**  *Regression*

- c) Setelah langkah di atas dilakukan akan tampak kotak dialog *Linear Regression*
	- 1) Pindahkan variabel y ke dependent list dan variabel x ke factor list
	- 2) Pilih kotak dialog *Plots*
	- 3) Masukkan \**SRESID* ke Y dan \**ZPRED* ke X
	- 4) Pilih *Continue*, lalu OK.

Salah satu cara mendeteksi terjadinya heterokedastisitas dapat dilakukan dengan melihat ada tidaknya pola tertentu pada grafik Scatterplot. Dasar analisisnya sebagai berikut.

- a) Jika ada pola tertentu, seperti titik yang ada membentuk pola tertentu yang teratur (bergelombang, melebar, kemudian menyempit), maka mengindikasikan terjadinya heterokedastisitas.
- b) Jika tidak ada pola yang jelas, serta titik menyebar di atas dan di bawah angka nol sumbu Y, maka tidak terjadi heterokedastisitas.<br>
CURUAN DAM

(Gunawan, 2013: 99-100)

4. Uji Autokorelasi

Uji autkorelasi merupakan pengujian asumsi dalam regresi dimana variabel terikat tidak berkorelasi dengan dirinya sendiri. Maksud korelasi dengan diri sendiri adalah bahwa nilai dari variabel terikat tidak berhubungan dengan nilai variabel itu sendiri, baik nilai variabel sebelumnya atau nilai periode sesudahnya.

Untuk mengetahui adanya autokorelasi digunakan uji Durbin Watson. Persamaan regresi telah memenuhi asumsi autokorelasi jika nilai uji DW mendekati 2 atau lebih secara umum diambil patokan :

- a) Bila nilai DW berada diantara DU sampai dL, maka terjadi autokorelasi.
- b) Bila nilai DW lebih kecil daripada dL, maka terjadi autokorelasi positif.
- c) Bila nilai DW lebih besar daripada 4-dL, maka terjadi autokorelasi negatif.
- d) Bila nilai DW terletak diantara 4-dU dan 4-dL, maka tidak dapat disimpulkan.

Autokorelasi biasanya terjadi apabila pengukuran variabel dilakukan dalam interval waktu tertentu. Deteksi masalah autokorelasi menggunakan statistik Durbin – Watson. Untuk perhitungan menggunakan program SPSS 16.0 dengan langkahlangkah sebagai berikut.

1) Entry data

Masukkan data ke dalam form SPSS, yakni data keaktifan belajar pada variabel x<sub>1</sub>, kemandirian belajar pada variabel x<sub>2</sub> dan data hasil belajar pada variabel y.

2) Analisis data

Pengujian autokorelasi dilakukan dengan modul regresi dengan menu seperti berikut. PUB

*Analyze*

#### *Regression*

# *Linear*

Apabila menu tersebut sudah dipilih, maka akan muncul kotak dialog *Linear Regression*.

3) Pindahkan variabel y ke dependent list dan variabel  $x_1$  dan  $x_2$  ke *independent list*. Setelah itu,

- 4) Pilih Bok Statistics
- 5) Pilih Durbin-Watson, sehingga tampak kotak dialog *Linear Regression Statistics*
- 6) Pilih Continue, lalu OK.
- 7) Hipotesis :
	- H<sub>0</sub> : Tidak ada masalah autokorelasi
	- H<sub>1</sub> : Ada masalah autokorelasi
	- Statistik Durbin Watson (DW) sebagai berikut. **NAUAN:**
	- a) DW < dU maka tidak terjadi autokorelasi
	- b) DW < Dl maka terjadi autokorelasi

**RATTUAN PACITAN MODELIK MADE** 

- c) Dl d'' DW d'' Du maka tidak dapat didefinisikan terjadi SEK autokorelasi atau tidak tin l **ATT** ¥
	- (Gunawan, 2013: 100-102)